## **FlightAware Tracker**

## **K** Fix Me!

You can apply for a free flight tracker from flight aware here: <https://flightaware.com/adsb/flightfeeder/>

Setup:

To get the flight feeding to show up on the aredn mesh satus, all you need to do it plug it into any LAN port off your HAP or simalar router. Setup your services Tab to show a clickable link under your nodes mesh satus page.

Some Flight Trackers:

- [VE7KOD-PiAware](http://ve7kod-server.local.mesh:8080/) (around Parksville)
- [VE7KOD-ADSBX](http://ve7kod-server.local.mesh/adsbx/) (around Parksville)
- [VE7LSE](http://ff-12904.local.mesh:8080/) (around Nanaimo)
- [VA7DGP](http://piaware.local.mesh:8080/) (around Surrey)
- [VE6CV](http://piaw2.local.mesh:8080/) (around Lethbridge) Offline

From: <https://wcaredn.ca/>- **West Coast AREDN**

Permanent link: **<https://wcaredn.ca/services/flightaware/home>**

Last update: **2024/11/09 13:17**

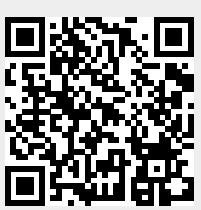

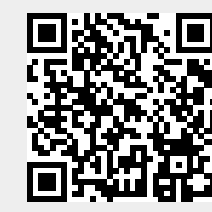